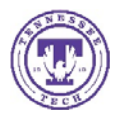

## CONSTRUCTION BIDDING PROCESS

## BID INVITATION

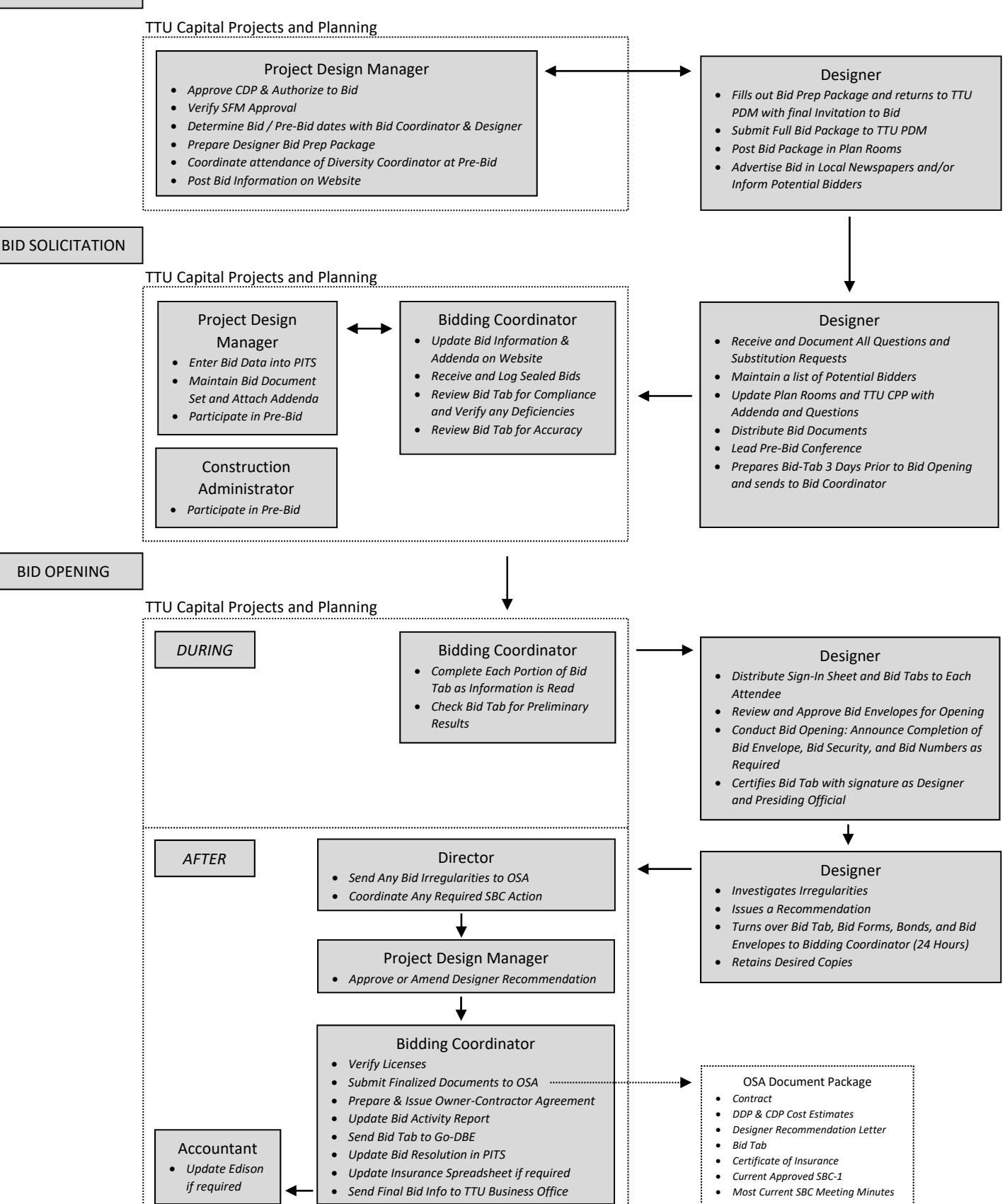